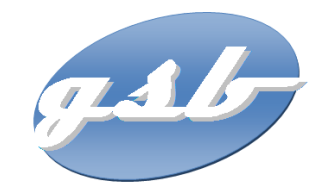

## **1ère situation professionnelle en PPE3 :**

### *Comment mettre en place l'architecture GSB dans un environnement virtuel et en utilisant les éléments actifs disponibles ?* **Date maximale pour la recette : le 29/09/2014**

#### **L'ensemble des missions peuvent être effectuées en équipe de 2 étudiants.**

*Rappel pour la gestion d'un projet informatique :*

- *Le travail en équipe rend inévitable l'utilisation d'un outil collaboratif (ex : Moodle dans Netocentre (cours : PPE-GPX-2014)),*
- *Vous devez rendre dès la première séance la planification prévisionnelle du projet et la répartition des tâches entre les membres de l'équipe ainsi que les dates prévisionnelles de livraison des travaux intermédiaires (exemple : prototypage de l'architecture réseau).*

## **CAHIER DES CHARGES**

## *1 ère mission : Mise en place de serveurs virtuels*

Une ferme de serveurs vient d'être mise en place dans l'architecture de GSB par deux ingénieurs des sociétés Bull et VMware, vous devez maintenant configurer **deux serveurs** sur des machines virtuelles tout en respectant le plan d'adressage de GSB (rappel du contexte PPE2 dans le document joint).

#### **Voici les caractéristiques du premier serveur :**

- **Nom :** REZOLAB
- $I = IP$ : 172.16.**X**.10
- **Système d'exploitation :** Windows2012 serveur
- **Services en charge :** DHCP, DNS dynamique et Active Directory pour l'annuaire.
- **Ce serveur doit être contrôleur de domaine pour le domaine :** galaxy.swiss**X**.com

#### **Voici celles du deuxième serveur :**

- **Nom :** INTRALAB
- $I = IP : 172.16.X.100$
- **Système d'exploitation :** Debian
- **Services en charge :** 
	- o hébergement des sites en intranet (un serveur Web APACHE, l'interpréteur PHP, le SGBD MySQL) notamment celui du PPE 2.
	- o logiciel de gestion des incidents (GLPI).

# *2 ème mission : Mise en place d'une partie de l'architecture réseau*

En vous appuyant sur les informations du document, vous devez configurer :

- un commutateur d'accès en respectant la segmentation et le plan d'adressage,
- un routeur pour le routage inter-vlan et les ACL répondant aux besoins exprimés.

On vous demande de préparer sous le simulateur Packet Tracer la maquette de l'implantation de l'architecture décrite ci-dessus, de la tester et de la mettre en place.

Les tests doivent permettre entre autre la vérification du respect des règles de routage (exemple : vérification des distributions des adresses IP en DHCP pour tous les services).

### **RECETTE**

La réception consistera en une démonstration de l'efficience de la solution.

Les documents d'accompagnement à rendre seront :

- Votre **planification prévisionnelle** de départ et la **planification réelle** à la fin du projet.
- Une documentation présentant **tous les tests de validation** que vous avez effectués avant de mettre en place la solution,
- une **notice technique** sur l'implantation de l'architecture ainsi que votre **maquette sous Packet Tracer (fichier à rendre)**,

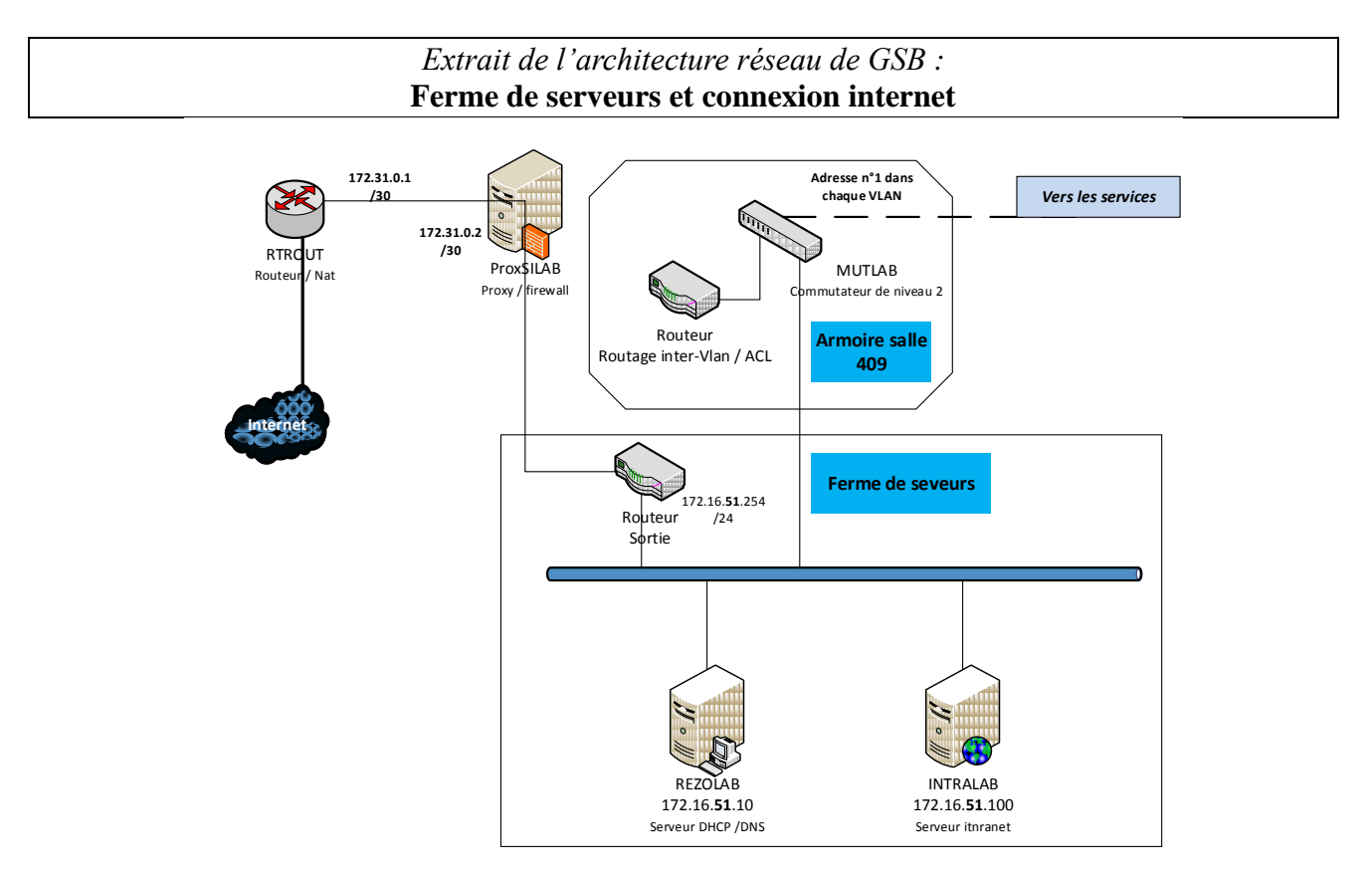

**ATTENTION : le troisième octet pour les serveurs doit être remplacé par le numéro du vlan attribué pour votre projet, ici le vlan 51 pour l'exemple.**